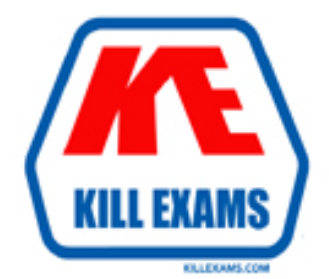

# **QUESTIONS & ANSWERS** Kill your exam at first Attempt

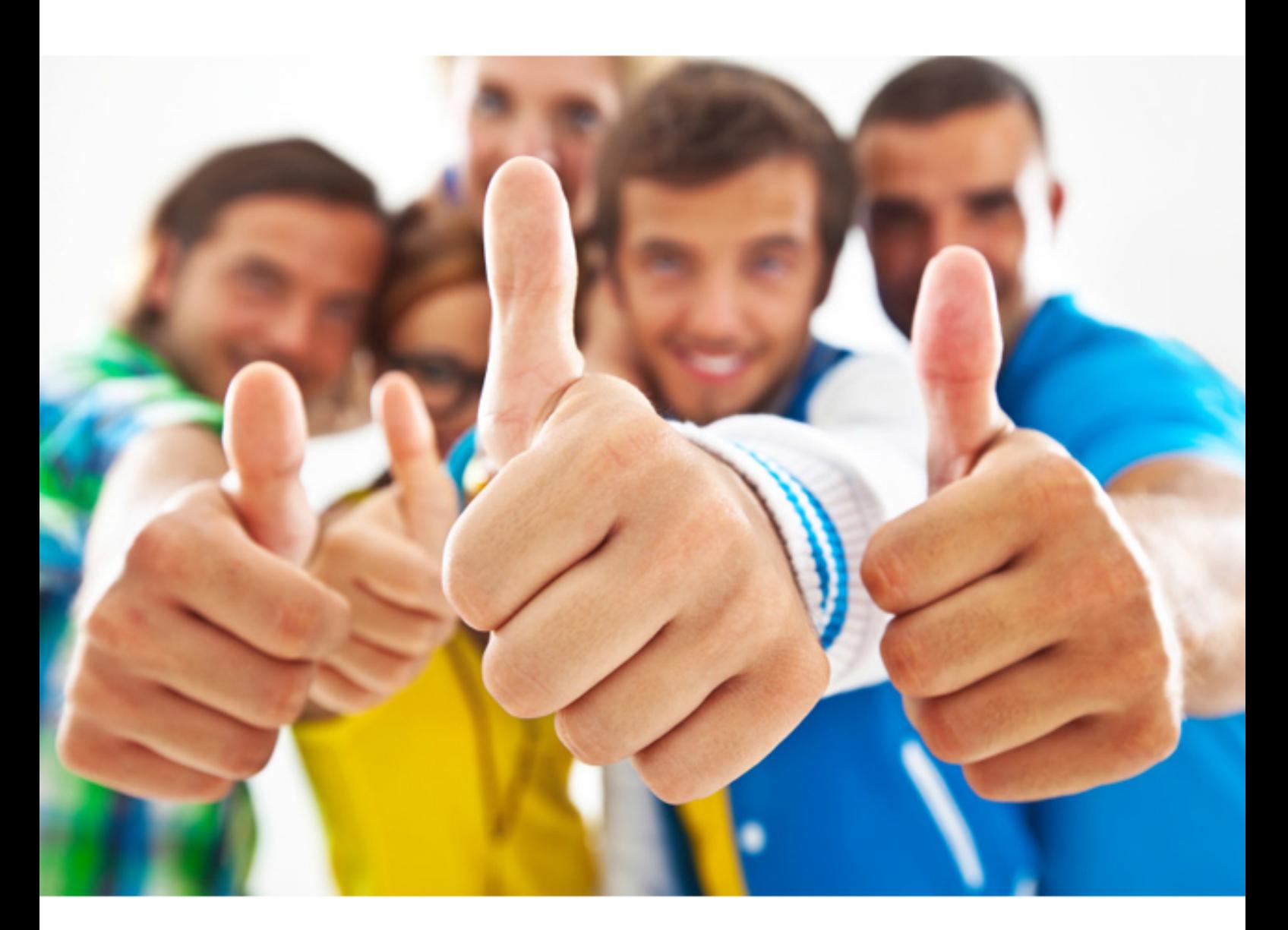

**IBM** 

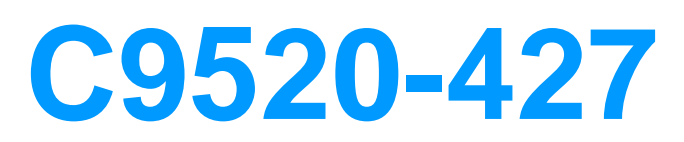

IBM Digital Experience 8.5 Fundamentals

#### **Answer:** D

#### **QUESTION:** 58

 automatically copy changed project files from the development environment to the To facilitate development, what feature can IBM Web Experience Factory use to development test server?

A. Ant scripts B. the Export Application C. the Publish Application D. automatic project synchronization

## **Answer:** C

#### **QUESTION:** 59

What is the limitation of IBM WebSphere Portal versions that are installed on one server?

A. server

- B. network
- C. profile settings
- D. WebSphere cell

# **Answer:** C

#### **QUESTION:** 60

 Which portlet would an administrator use to add a targeted view of user profile and network information to an IBM WebSphere portal application?

- A. IBM connections Network Profile portlet
- B. IBM connections Profiles summary portlet
- C. IBM WebSphere Portal Network Profile portlet
- D. IBM WebSphere Portal Profiles summary portlet

#### **Answer:** D

#### **QUESTION:** 61

Which task should an administrator run to populate web content libraries with information

about the portal pages in the system?

A. create-page-nodes B. create-page-cells C. create-managed-page D. create-managed-cell

#### **Answer:** A

#### **Explanation:**

To populate web content libraries with information about the portal pages in the system, run the create-page-nodes task from the wp\_profile\_root/ConfigEngine directory.

#### **QUESTION:** 62

Which LDAP Directory Server is supported by IBM WebSphere Portal Server 8.5?

A. OpenLDAP B. CA eTRUST Directory C. 389 Directory Server D. Oracle Directory Server

### **Answer:** A

#### **QUESTION:** 63

 has the IBM Web Experience Factory archive left from a previous developer. How can It's time to update a portlet on the company IBM WebSphere Portal Server. Suzanne only Suzanne make the needed updates by using this archive file and Web Experience Factory?

- A. Change the preference file.
- B. Import the Archive into the Web Experience Factory.
- C. Extract the Archive, and disassemble the class files.
- D. Make changes inside the archive file, and compress it again.

#### **Answer:** B

#### **QUESTION:** 64

 John finds that the IBM Web Content Manager is on a different server than the IBM WebSphere Portal. He wants to display content from the remote web content system on a portal page. How can John achieve this with Web Content Manager view portlet?

 A. Set up an Ajax proxy in the WebSphere Portal to get the remote content in the web content viewer.

 B. Set up a web application bridge in IBM WebSphere Portal to get the remote content to the web content viewer.

 C. Use the web content viewer and the WSRP support in the WebSphere Portal to render content from remote content server.

 D. Remote content cannot be rendered using a web content viewer. Web content systems must be on the same server as the WebSphere Portal.

#### **Answer:** C

#### **Reference:**

https://www-

10.lotus.com/ldd/portalwiki.nsf/dx/Rendering\_Web\_Content\_Viewer\_portlet\_consumed\_fr om\_Remote\_IBM\_Web\_Content\_Manager\_V7\_using\_WSRP\_\_\_Setup\_and\_troubleshootin g\_guide.

For More exams visit http://killexams.com

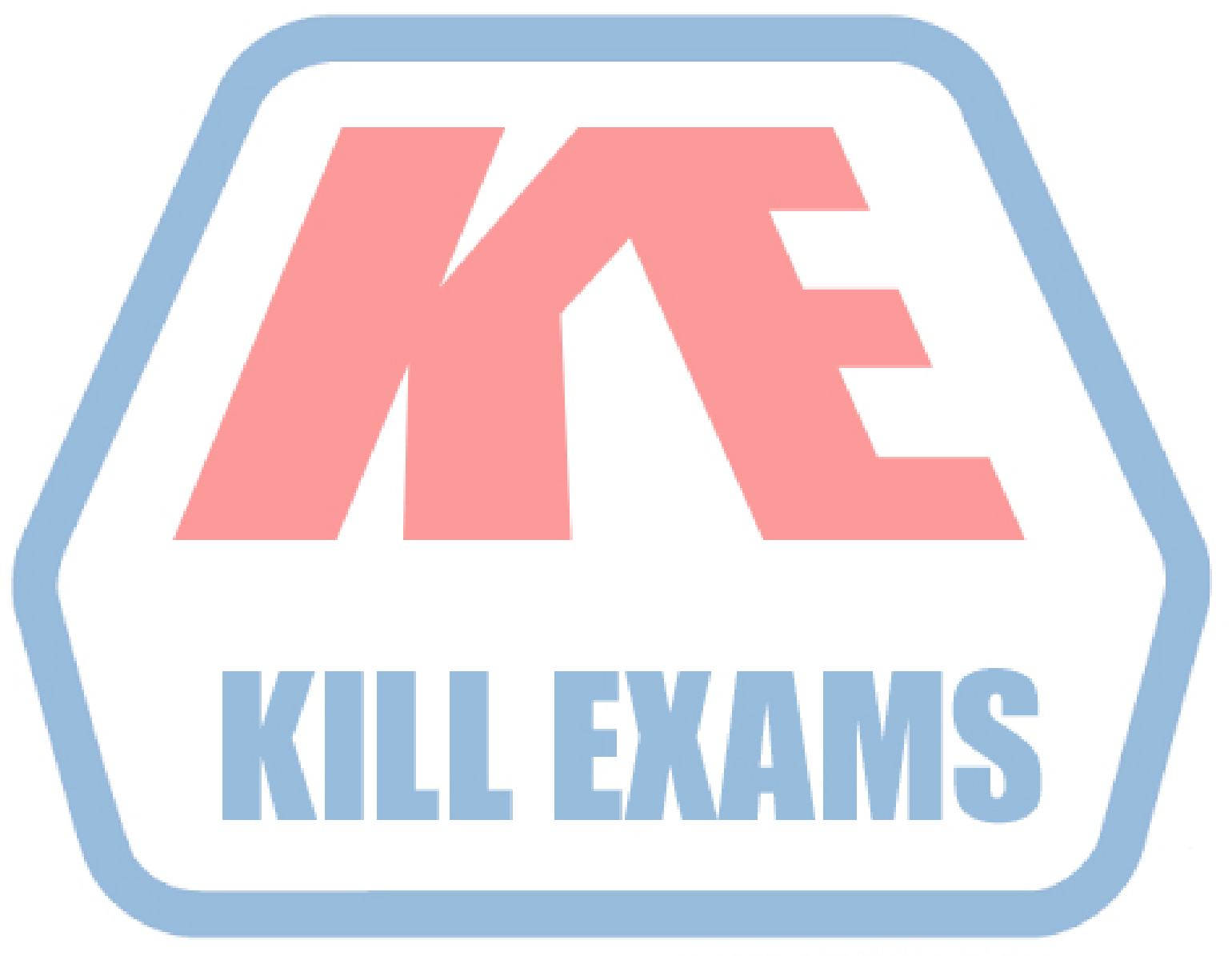

# **KILLEXAMS.COM**

*Kill your exam at First Attempt....Guaranteed!*